### **ANALISIS KETELITIAN PENGUKURAN VOLUME** *STOCKPILE* **BATUBARA DARI** *DJI MAVIC AIR* **DAN** *TOTAL STATION*

(Studi Kasus : Desa Bentayan, Kec. Tungkal Ilir, Kab. Banyuasin, Prov.

Sumatera Selatan).

**SKRIPSI**

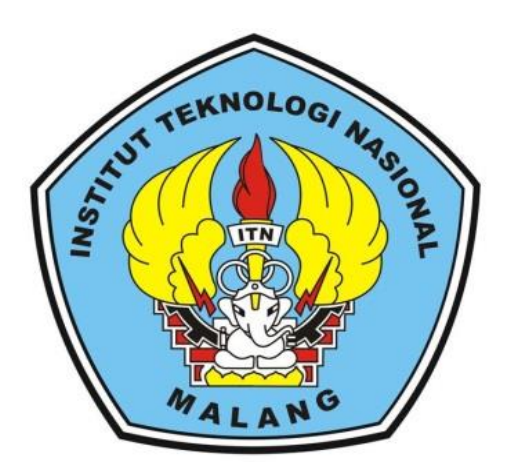

**Disusun Oleh: GORGONIUS NAHAK NIM 16.25.033**

**PROGRAM STUDI TEKNIK GEODESI S-1 FAKULTAS TEKNIK SIPIL DAN PERENCANAAN INSTITUT TEKNOLOGI NASIONAL MALANG 2022**

#### **LEMBAR PERSETUJUAN**

# ANALISIS KETELITIAN PENGUKURAN VOLUME STOCKPILE **BATUBARA DARI DJI MAVIC AIR DAN TOTAL STATION** (Studi Kasus: Desa Bentayan, Kec. Tungkal Ilir, Kab. Banyuasin, Prov. Sumatera Selatan).

#### **SKRIPSI**

Diajukan Untuk Memenuhi Persyaratan Dalam Mencapai Gelar Sarjana Teknik (ST) Strata Satu (S1) Teknik Geodesi S-1 **Institut Teknologi Nasional Malang** 

> Oleh: **Gorgonius Nahak** 1625033

> > Menyetujui,

**Dosen Pembimbing I** 

**Dosen Pembimbing II** 

Geom.Sc., Ph.D.) **M. Edwin Tjahjadi**,

NIP.Y.1039800320

(Adkha Yunianandha M ST., MT) NIP.P. 1031700526

Mengetahui, Ketua Program Studi Teknik Geodesi S-1

**(Silveste ST., MT**) NIP.Y. 1030600413

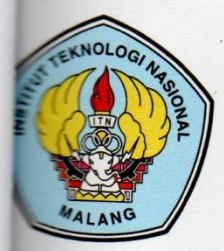

PERKUMPULAN PENGELOLA PENDIDIKAN UMUM DAN TEKNOLOGI NASIONAL MALANG

# **INSTITUT TEKNOLOGI NASIONAL MALANG**

### **FAKULTAS TEKNOLOGI INDUSTRI FAKULTAS TEKNIK SIPIL DAN PERENCANAAN** PROGRAM PASCASARJANA MAGISTER TEKNIK

**PERSERO) MALANG KINIAGA MALANG** 

Kampus I : Jl. Bendungan Sigura-gura No. 2 Telp. (0341) 551431 (Hunting), Fax. (0341) 553015 Malang 65145 Kampus II : Jl. Raya Karanglo, Km 2 Telp. (0341) 417636 Fax. (0341) 417634 Malang

## **BERITA ACARA UJIAN SEMINAR HASIL SKRIPSI FAKULTAS TEKNIK SIPIL DAN PERENCANAAN**

- **NAMA** : GORGONIUS NAHAK
- **NIM**  $: 16.25.033$
- **JURUSAN** : TEKNIK GEODESI

: ANALISIS KETELITIAN PENGUKURAN VOLUME **JUDUL** STOCKPILE BATUBARA DARI DJI MAVIC AIR DAN TOTAL **STATION** 

Telah Dipertahankan Di Hadapan Panitia Penguji Ujian Skripsi Jenjang Strata 1 (S-1)

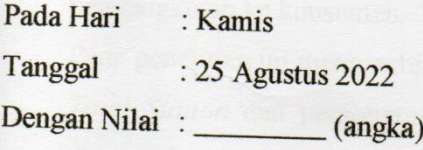

Panitia Ujian Skripsi

**Ketua** 

(Silvester Sari Sai, ST., MT) NIP.Y. 1030600413

Penguji I

**Dosen Pendamping** 

Penguji II

**Ffah Noraini, ST., MT** NIP.P.1031500478

Adkha Yunianandha M, ST., MT NIP.P. 1031700526

Feny Arafah, ST., MT NIP.P.1031500516

### **ANALISIS KETELITIAN PENGUKURAN VOLUME** *STOCKPILE* **BATUBARA DARI** *DJI MAVIC AIR* **DAN** *TOTAL STATION*

(Studi Kasus: Desa Bentayan, Kecamatan Tungkal Ilir, Kabupaten Banyuasin, Provinsi Sumatera Selatan)

Gorgonius Nahak 1625033

Dosen Pembimbing 1 : M.edwin Tjahjadi, S.T.,M.Geom.Sc.,Ph.D

Dosen Pembimbing 2 : Adkha Yuliandha Mabrur, ST.,MT.

#### **Abstraksi**

Batubara adalah salah satu bahan bakar fosil yang menurut Undang-Undang Nomor 4 Tahun 2009 merupakan endapan senyawa organik yang terbentuk secara alamiah dari sisa tumbuh-tumbuhan. Batubara dimanfaatkan di berbagai industriseperti pembangkit tenaga listrik, semen, kertas, baja, dan lainnya. Batubara yang sudah ditambang akan disimpan sementara di sebuah area yang luas *(stockpile)* atau penyimpanan sementara *(temporary stock)* sebelum nantinya dilakukan pengangkutan ke konsumen.

Pada penelitian ini mengambil objek *stockpile* batubara pengukuran menggunakan *Total Station* dan pemotretan foto udara menggunakan *Drone DJI Mavic Air* dimana data hasil foto udara diolah menggunakan *software agisoft photoscan* dan hasil yang akan disampaikan berupa hasil pengolahan dan analisis data dan hasil perhitungan stockpile batubara menggunakan *software AutoCAD Civil 3D.*

Untuk hasil perhitungan volume *stockpile* dari pengukuran menggunakan alat ukur *Total Station* berjumlah 9803.35 m³. Hasil perhitungan volume *stockpile* dari pengukuran dengan *DJI Mavic Air* berjumlah 10135.63 m³. Selisih hasil perhitungan volume *stockpile* dari *Total Station* dan *DJI Mavic Air* adalah sebesar 332.28 m³. Persentase selisih hasil tersebut dibandingkan dengan volume stockpile dengan *Total Station* adalah sebesar 0,3%. Jumlah sebaran volume *stockpile*  batubara terbesar terdapat pada *station* 0+055.00

**Kata Kunci :** Batubara, volume, *stockpile, Total Station, DJI Mavic Air.*

## **SURAT PERNYATAAN KEASLIAN**

Saya yang bertandatangan di bawah ini:

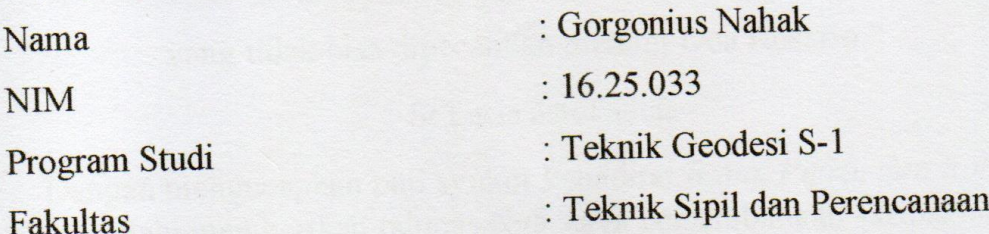

Menyatakan dengan sesungguhnya bahwa Skripsi saya yang berjudul:

# "ANALISIS KETELITIAN PENGUKURAN VOLUME STOCKPILE BATUBARA DARI DJI MAVIC AIR DAN TOTAL STATION"

Adalah hasil karya saya sendiri dan bukan menjiplak atau menduplikat serta tidak mengutip atau menyadar hasil karya orang lain kecuali disebutkan sumbernya.

> Malang, 09 September 2022 Yang membuat pernyataan,

> > 50285AJX

Gorgonius Nahak NIM. 16.25.033

#### **LEMBAR PERSEMBAHAN**

" Tidak ada persoalan sebesar apapun,

yang tidak bisa dipecahkan melalui Doa Rosario."

**-** Sr Lucia dari Fatima -

Dengan mengucapkan puji syukur kehadirat *Bapa, Putra, dan Roh Kudus* yang selalu memberikan rahmat-Nya, saya persembahkan skripsi ini kepada :

Kedua orang tua saya, Bapa Fransiskus, Mama Maria, dan seluruh Keluarga tercinta. Terima kasih telah memberikan kasih sayang, semangat, pengorbanan serta tiada hentinya memberikan doa-doa untuk anaknya;

Seluruh dosen-dosen Teknik Geodesi Institut Teknologi Nasional Malang, khusunya Bapak M.Edwin Tjahjadi,ST M.Geom.Sc.,Ph.D dan Bapak Adkha Yuliananda, ST., MT yang senantiasa memberikan ilmu dan bimbingannya tanpa henti-hentinya dengan penuh kesabaran serta keikhlasan;

PT. Global Makara Teknik dan PT. Trimata Benua yang sudah memberikan ijin dan kesempatan untuk penelitian. Pak Bambang Geo 02, Mas Julung Geo 15, K Kristo Geo 15 yang sudah membantu saya dalam penelitian Skripsi ini Terimakasih terima kasih banyak yang sebesar-besarnya;

Para sahabat dan teman-teman seperjuangan, Senior saya yang selalu memberi semangat, support, dan dengan caranya masing-masing membantu saya menyelesaikan Skripsi ini, Untuk juga yang sudah support, membantu dan mendoakan Saya ucapkan terima kasih banyak yang sebesar-besarnya;

Almamater Fakultas Teknik Sipil dan Perencanaan Institut Teknologi Nasional

Malang, Khususnya Program Studi Teknik Geodesi yang selalu saya banggakan.

#### **KATA PENGANTAR**

Puji dan Syukur penulis panjatkan ke hadirat Tuhan yang maha Esa karena atas berkat dan rahmat-Nya penulis dapat melaksanakan kegiatan skripsi dan menyelesaikan penulisan laporan skripsi dengan judul penelitian "**ANALISIS KETELITIAN PENGUKURAN VOLUME** *STOCKPILE* **BATUBARA DARI**  *DJI MAVIC AIR* **DAN** *TOTAL STATION*"

Laporan ini dibuat dengan tujuan menyelesaikan mata kuliah skripsi yang mana merupakan salah satu syarat kelulusan yang harus dipenuhi oleh mahasiswa jurusan Teknik Geodesi ITN Malang.Penulisan laporan ini dapat terselesaikan karea bantuan dari berbagai pihak, oleh karena itu penulis ingin mengucapkan terimakasih yang sebesar-besarnya kepada:

- 1. Kedua Orang Tua yang selalu mendukung, menyemangati dan mendoakan penulis sehingga bisa sampai pada tahap ini
- 2. Bapak M. Edwin Tjahjadi, S.T., MGeom.,Sc.,Ph.D Selaku Dosen Pembimbing I yang selalu membimbing dan membantu penulis dalam menyelesaikan project penelitian.
- 3. Bapak Adkha Yuliananda, ST., MT Selaku Dosen Pembimbing II yang selalu membimbing saya dalam penulisan skripsi.
- 4. PT. Global Makara Teknik dan PT. Trimata Benua membantu penulis dalam penelitian Skripsi.
- 5. Teman-teman Teknik Geodesi 2016

Penulis menyadari bahwa masih banyak kekurangan dalam penlisan laporan skripsi ini, oleh karena itu saran dari berbagai pihak sangat diharapkan. Akhir kata, semoga laporan ini bermanfaat bagi semua yang membacanya.

Malang, September 2022

Penulis

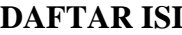

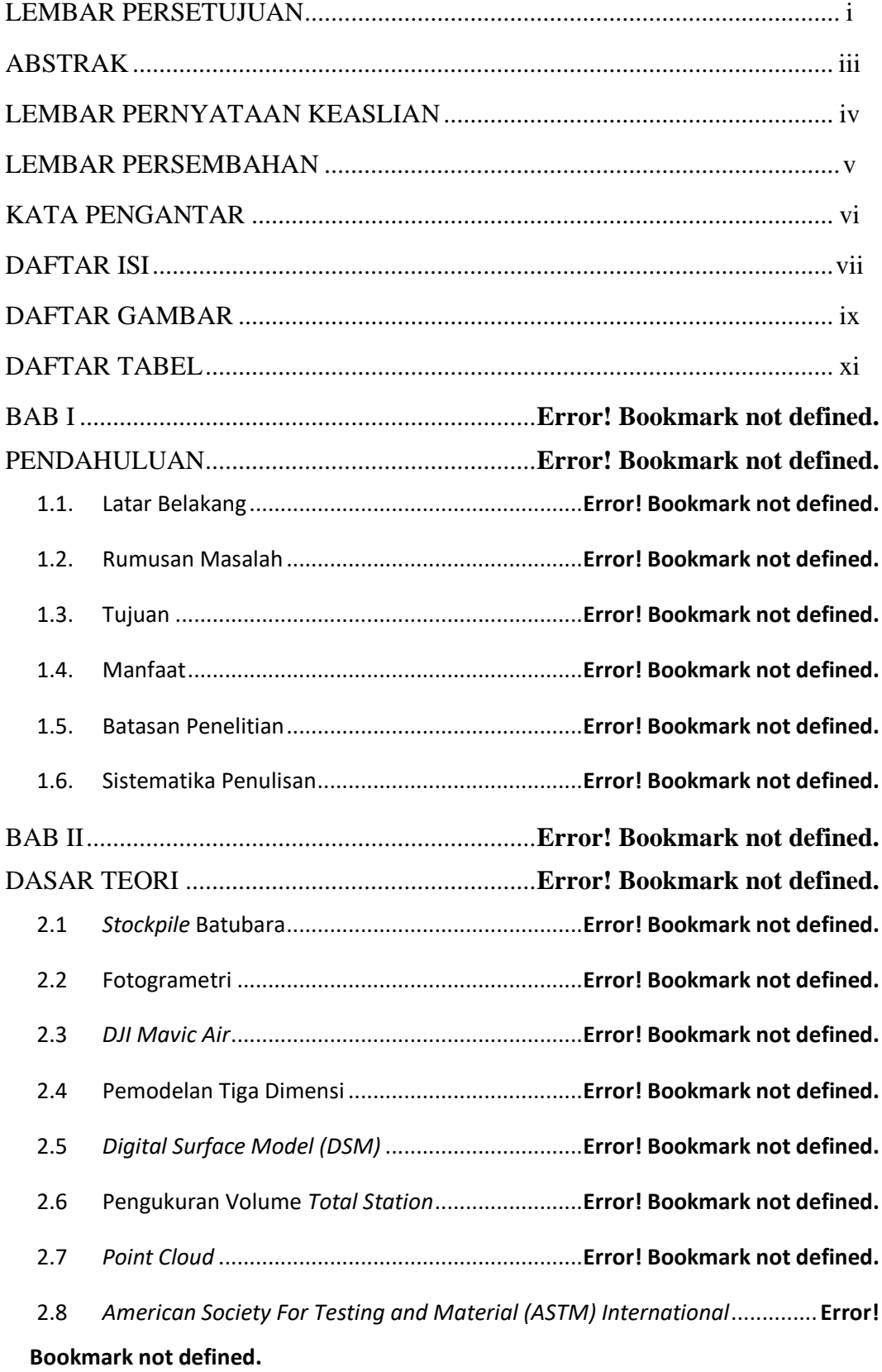

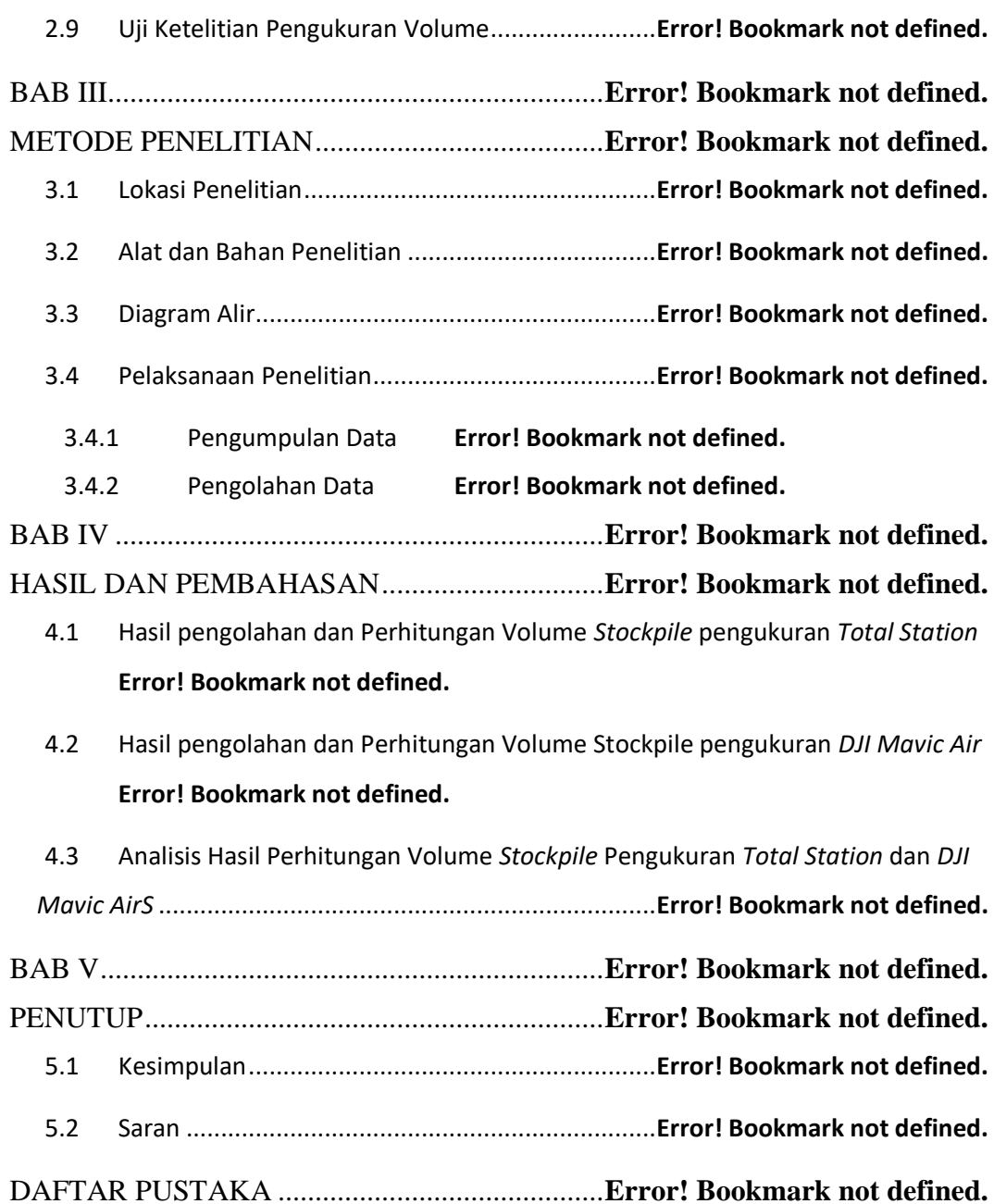

#### **DAFTAR GAMBAR**

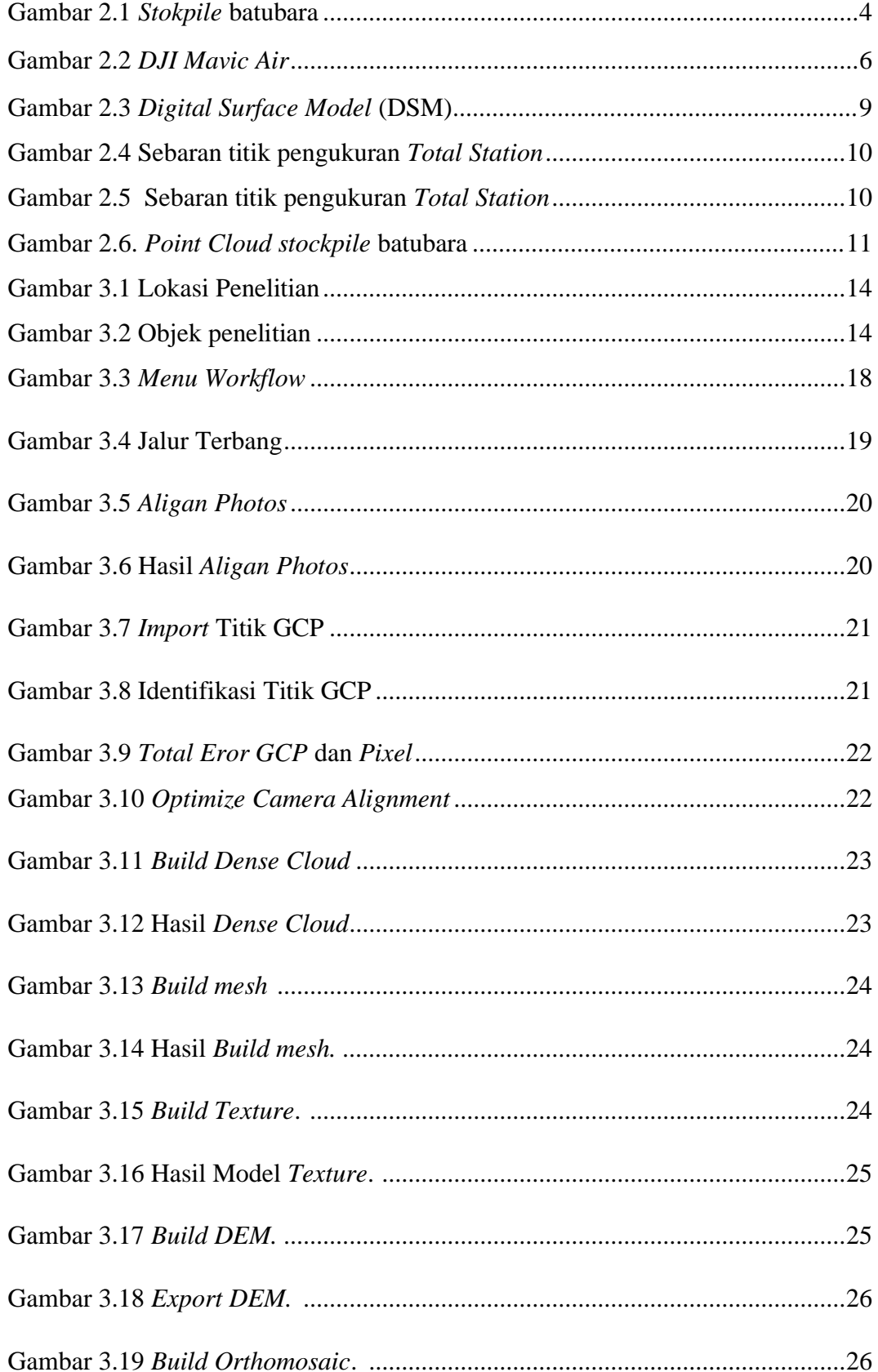

![](_page_10_Picture_150.jpeg)

#### **DAFTAR TABEL**

![](_page_11_Picture_39.jpeg)